#### **How SCOPUS can support scientists and librarians even better**

**Find information effectively Make better-informed decisions**

Piotr Golkiewicz Account Manager Elsevier B.V. [p.golkiewicz@elsevier.com](mailto:p.golkiewicz@elsevier.com) Mobile: +48 695 30 60 17

Inforum, Prague 29th May 2008

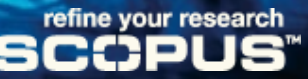

# **Our Mission…**

**Superior support of the scientific literature research process**

 **finding relevant results fast Improve your research productivity and effectiveness**

 **investigating research relationships through citation information Refine your research**

# **What is SCOPUS?**

• Scopus is the largest abstract and citation database of peerreviewed literature and quality web sources with smart tools to track, analyze and visualize research.

15,000 titles

30 M Records

265 M References

275 M Quality scientific Web pages

21 M Patents from 5 patent offices

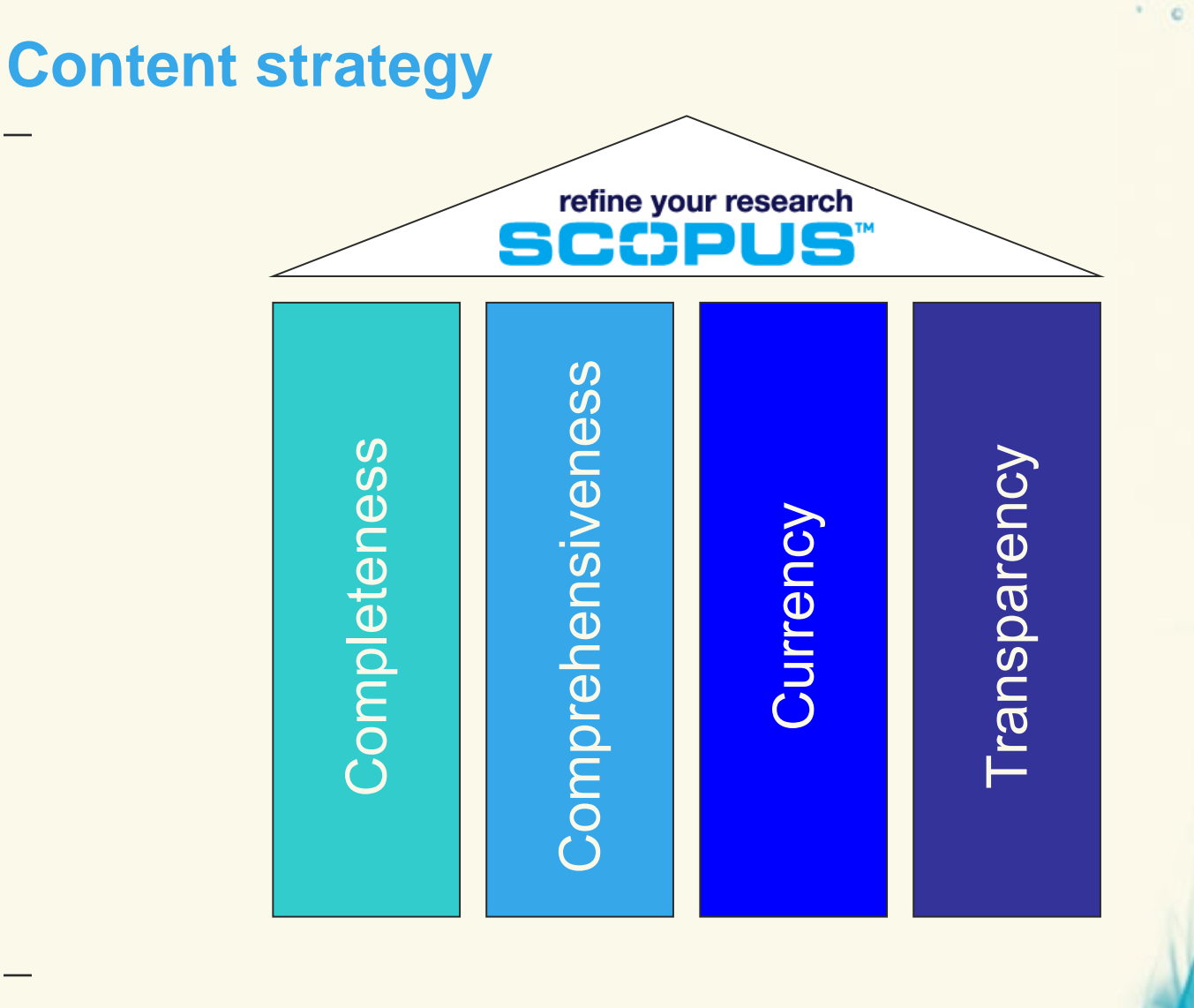

**Example 2**<br> **THE COLOR** 

 $\circ$ 

# **Most Common User Tasks**

- Find articles in your subject field
- Stay up-to-date
- Get an overview of a subject field
- Find author-related information
	- Articles by a specific author, co-authors, citations,
	- Information to help evaluate an author
- It's about searching, browsing, selecting and evaluating

**Literature** Research

Research **Evaluation** 

# **The Scopus Search Page**

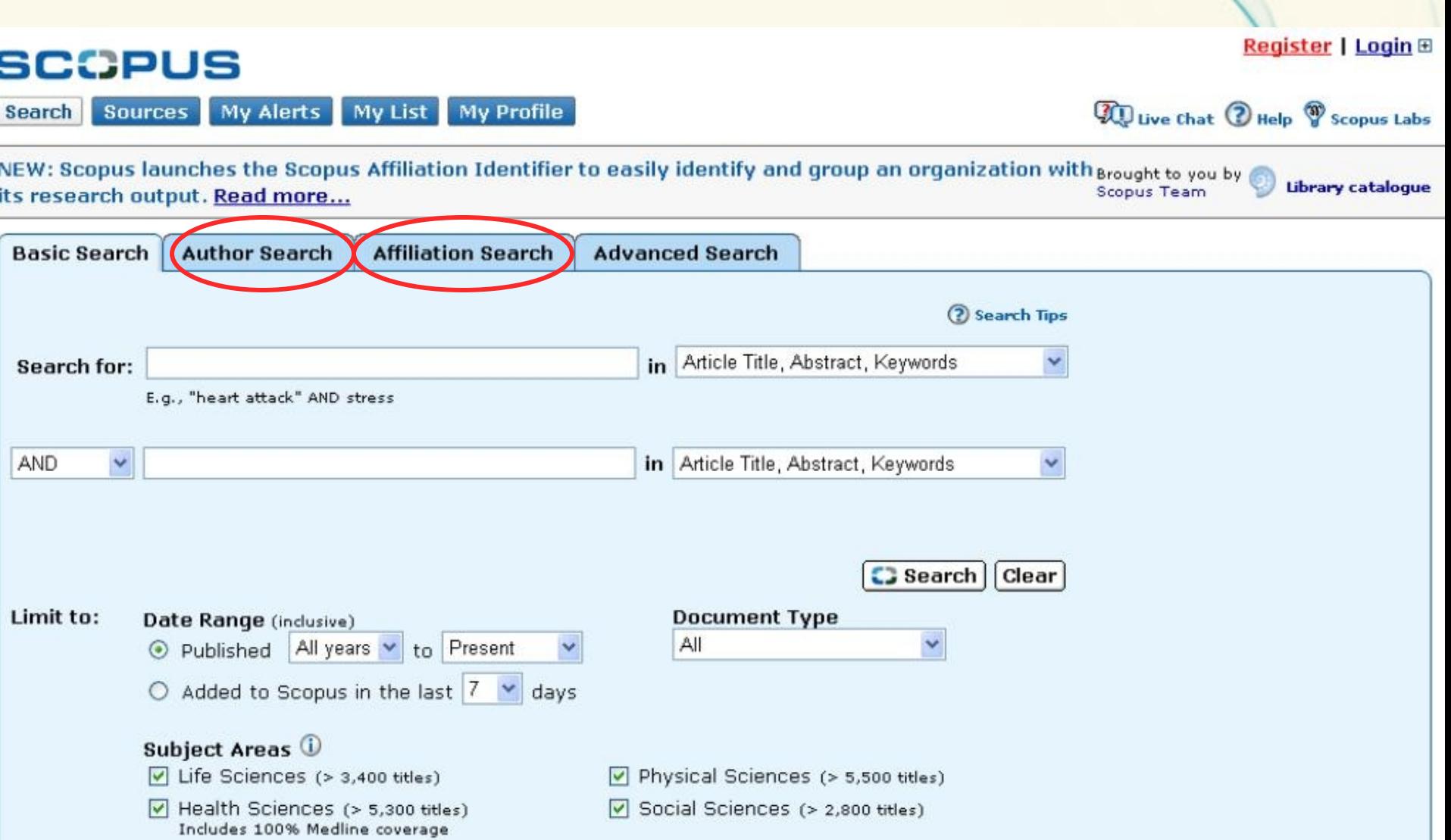

 $\leq$  e  $_{\odot}$ 

# **Scopus results page**

**Register | Login ⊞ SCOPUS** My Alerts **My List My Profile WI Live Chat @ Help ? Scopus Labs Search Sources** Brought to you by Go Ouick Search **Tabular view** Scopus:  $18,648$  More... (7,896) Web (2,687,277 **Patents** (4,951) SelectedSources (467) **Sear** Your query: TITLE-ABS-KEY(czech republic) Search History Edit Save Save as Alert **ARSS Refine Results Refine Results** Close Source Title Year Document Type Subject Area **Author Name** Czechoslovak Journal of Physics (503) Pysek, P. (61)  $2008(284)$ Article (13 942) Medicine (4 866) Conference Casopis Lekaru Ceskych (500)  $2007(1612)$ Earth and Planetary Sciences (2 917) Sram, R.J. (57) Paper (1 434) Physiological Research (303) Mikulas, R. (56)  $2006(2081)$ Social Sciences (2 548) Review (1 190) More... More... More... More... More... () Limit to | X Exclude & Add categories **Sort by highest cited articleC** Results: 18,648 Go TO Add to list | Download | da References | a<sup>p</sup> Cited by | Select: □ All □ Page **【中昌】 Output Im** Citation tracker 1 to 20 Next > Cited By Document (sort by relevance) Author(s)  $\times$  Date **Source Title**  $1.$  M Krummholz and grassland coexistence above the forest-Wild, J., Winkler, E. 2008 Ecological Modelling 213 0 line in the Krkonoše Mountains: Grid-based model of (3-4), pp. 293-307 shrub dynamics

 $\ddot{c}$ 

# **Generate a citation overview**

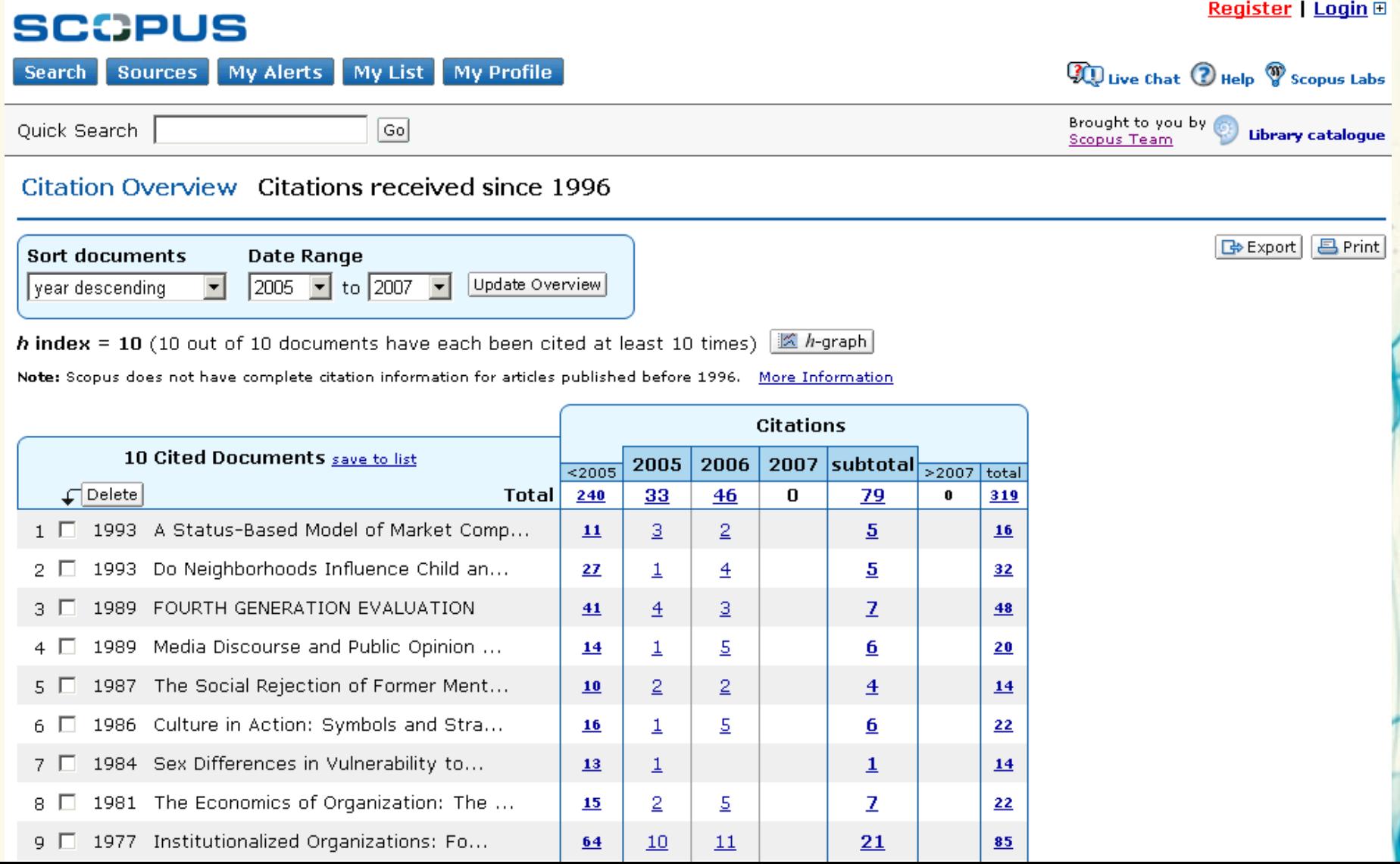

# **The h-index**

- Qualifies the impact and quality of research output for:
	- Individual scientist's
	- Journals
	- Research projects
	- Entire research groups
- The measure is simple: a scientist with an h-index of, say, 5 has published 5 articles that have each attracted at least 5 citations or more. This means that the rest of the author's papers have less than 5 citations.

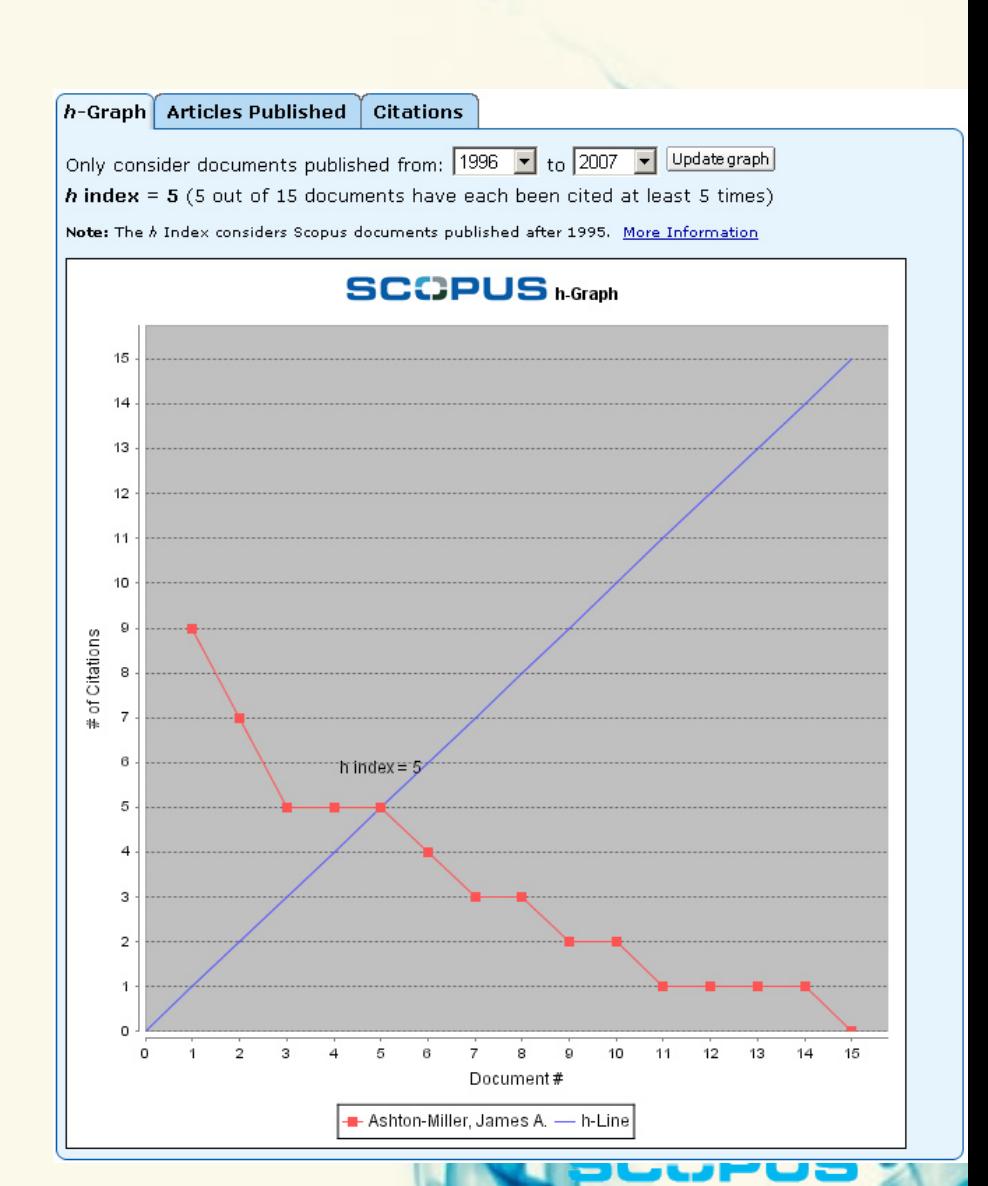

# Author Searches

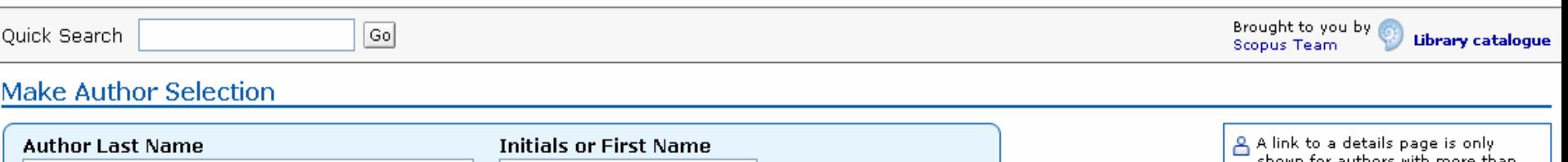

 $\circ$ 

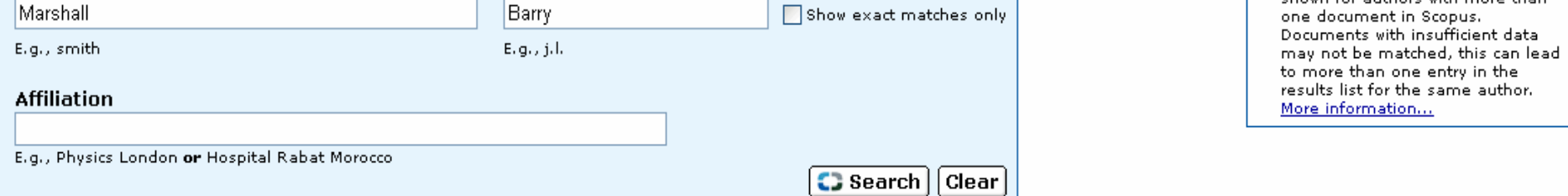

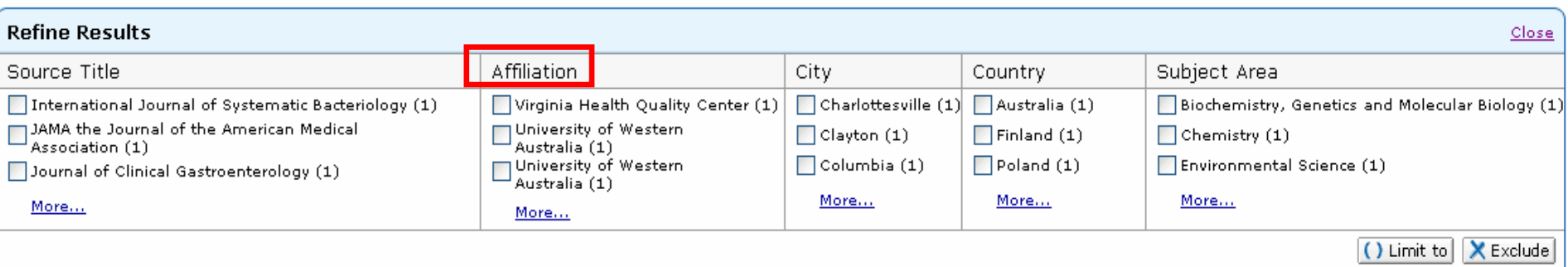

#### Select one or more authors and click show documents or citation tracker.

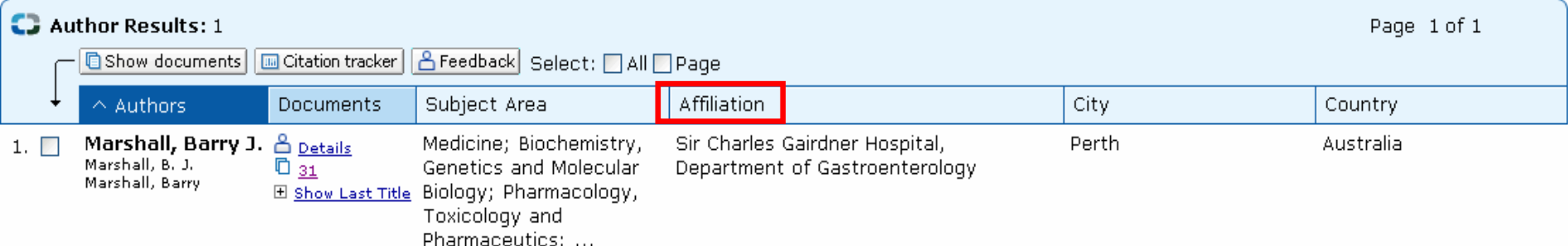

# Author Details Page

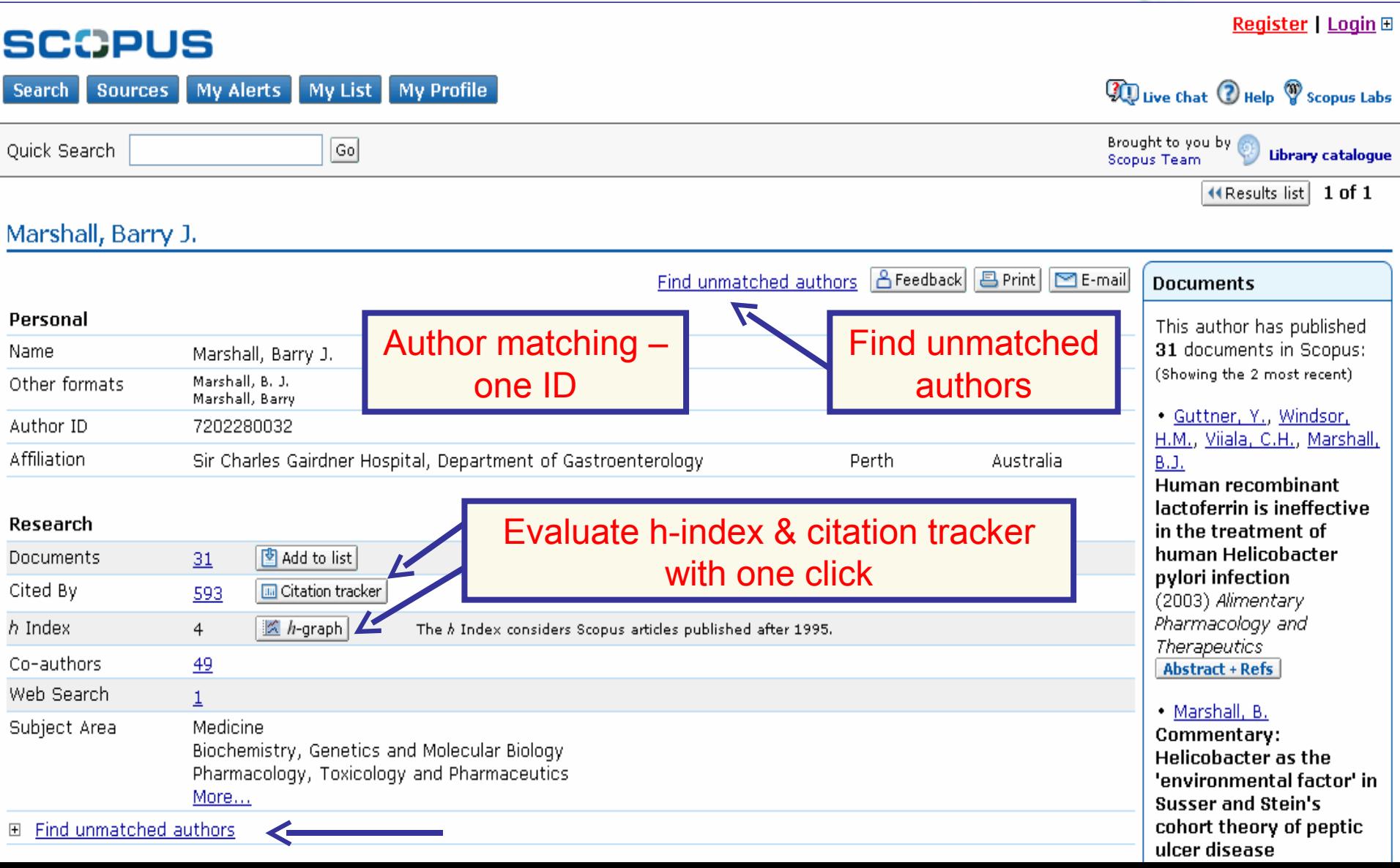

 $\cdot$  0

#### **What's new: At a glance**

- **Download Manager**
- **Refine Box extension**
- **Affiliation Identifier** world's first online tool to automatically identify and group an organization with all its research output
- **Journal Evaluator** comparative overview of journal performance by discipline
- **Author Citations Alerts** monitoring an author's citations
- **Maintain Alerts** ongoing notification of results and citations for former-users
- **Shibboleth access** same login for Scopus and other resources, both inside and outside customer institutions.

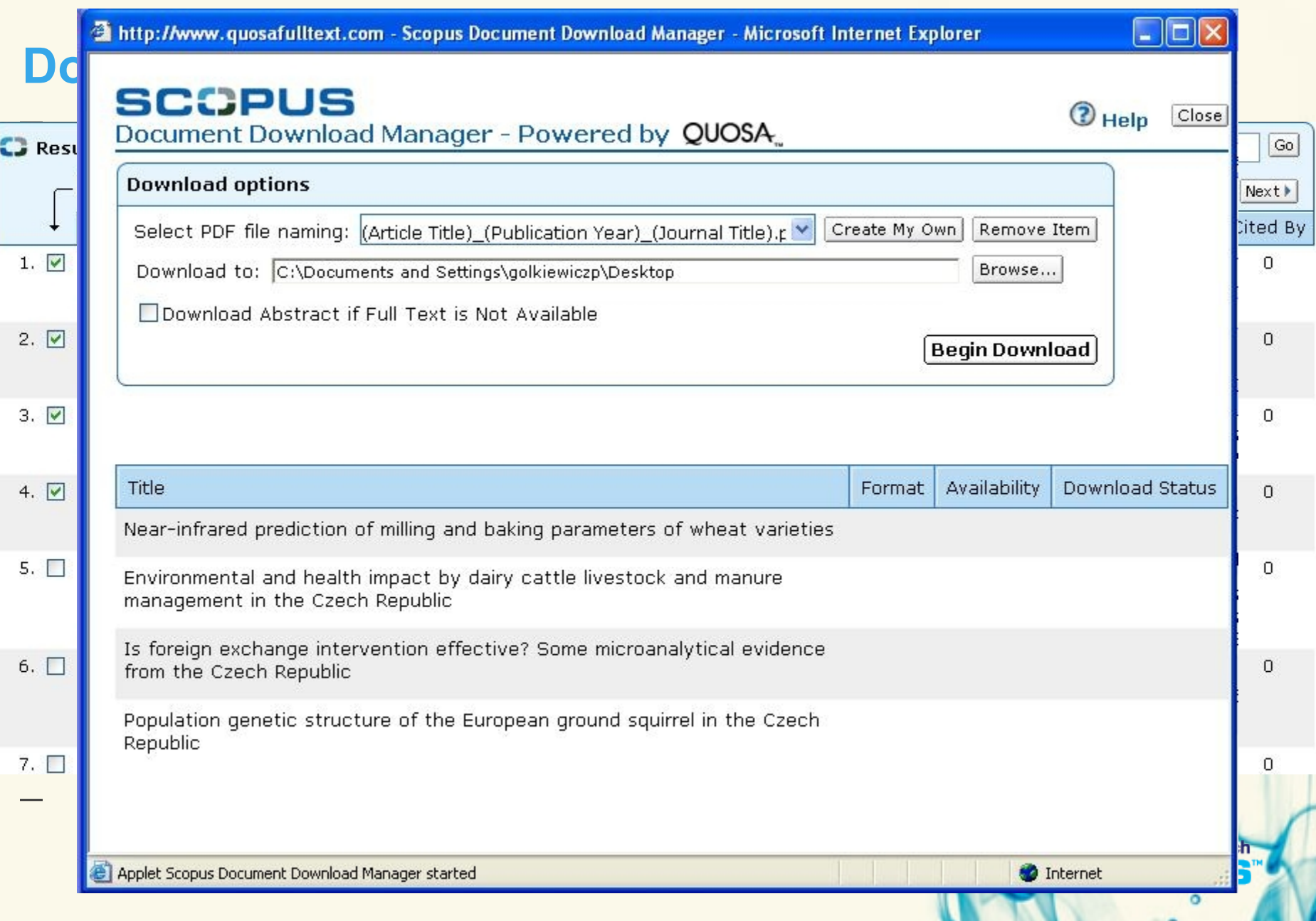

#### **Refine Box extended**

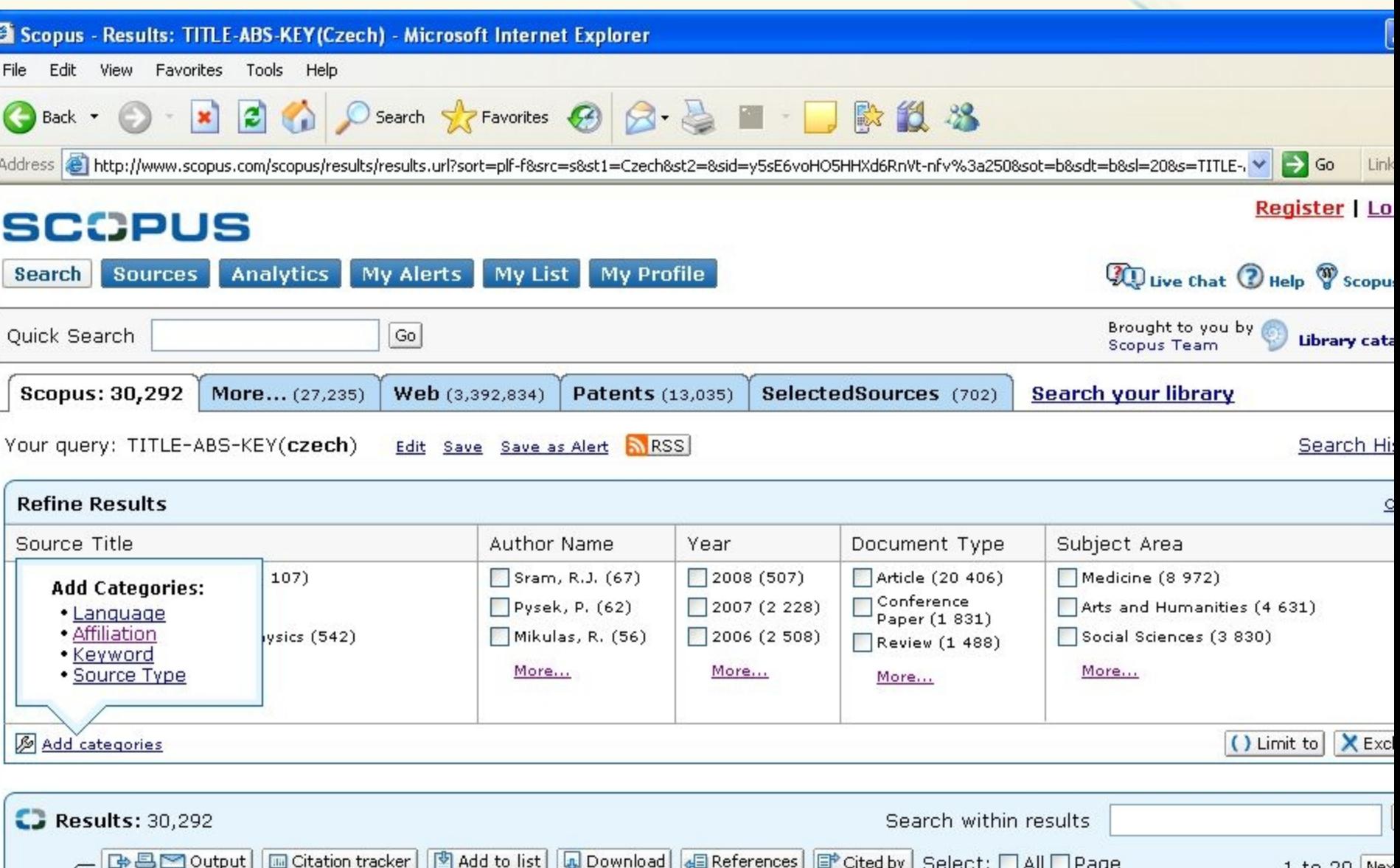

 $\cdot$  0

#### **Affiliation Identifier**

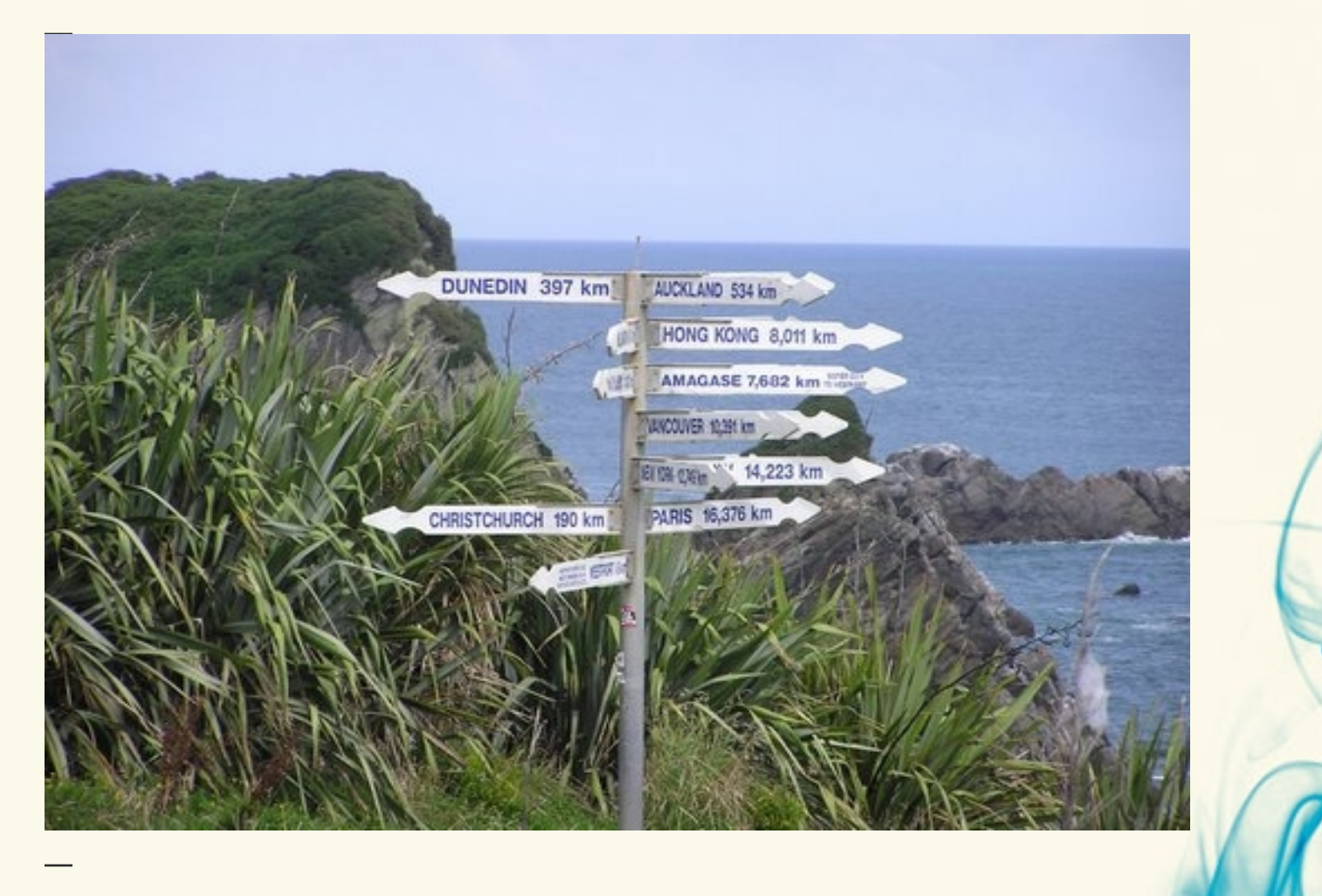

refine your research

× O

#### **Challenges: Academics & Governments**

- **Institutions:** under pressure to analyze and quantify research achievements of own institute and others
	- **Senior managers:** take resource allocation decisions
	- **Middle managers:** analyze research trends
- **Students:** decide where they want to study/do research
- **Funding bodies, governments, beneficiaries:** quantitatively evaluate institutions by counting the number of research papers produced over time

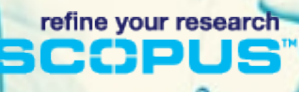

#### **In other words … it's all about resources …**

#### • **Time**

- to pursue research
- to analyze research output

#### • **Money**

- to fund research
- to attract/keep right research

#### But …

spelling variants of institutes make it difficult to spend these resources in a useful way

### **Affiliation Identifier: What does it do?**

- Matches institutional name variants into profiles
	- via a combination of sophisticated algorithms
	- against comprehensive knowledge base of standardised affiliation names of 4.4mln profiles
		- 2mln main institute profiles
		- 2.4mln department profiles (e.g. univ hospital)
- Provides the vital first step towards reviewing an organisation's research output, hence leaves more time for the actual research

Identifying an institution's output could easily take a couple of days. With Scopus this will take at most a few minutes.

#### **Affiliation Identifier: Something for everyone**

- **Deans, chancellors, provosts:** can spend less time and money measuring research performance and channel it into other areas
- **Heads of departments:** can spend less time aggregating and more time on benchmarking analysis. Make good decisions faster
- **Managers, project leaders:** spot trends, collaborators and competitors faster and more precisely.

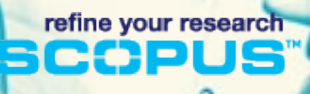

#### $^{\circ}$ **Affiliation Identifier: What does it look like?**

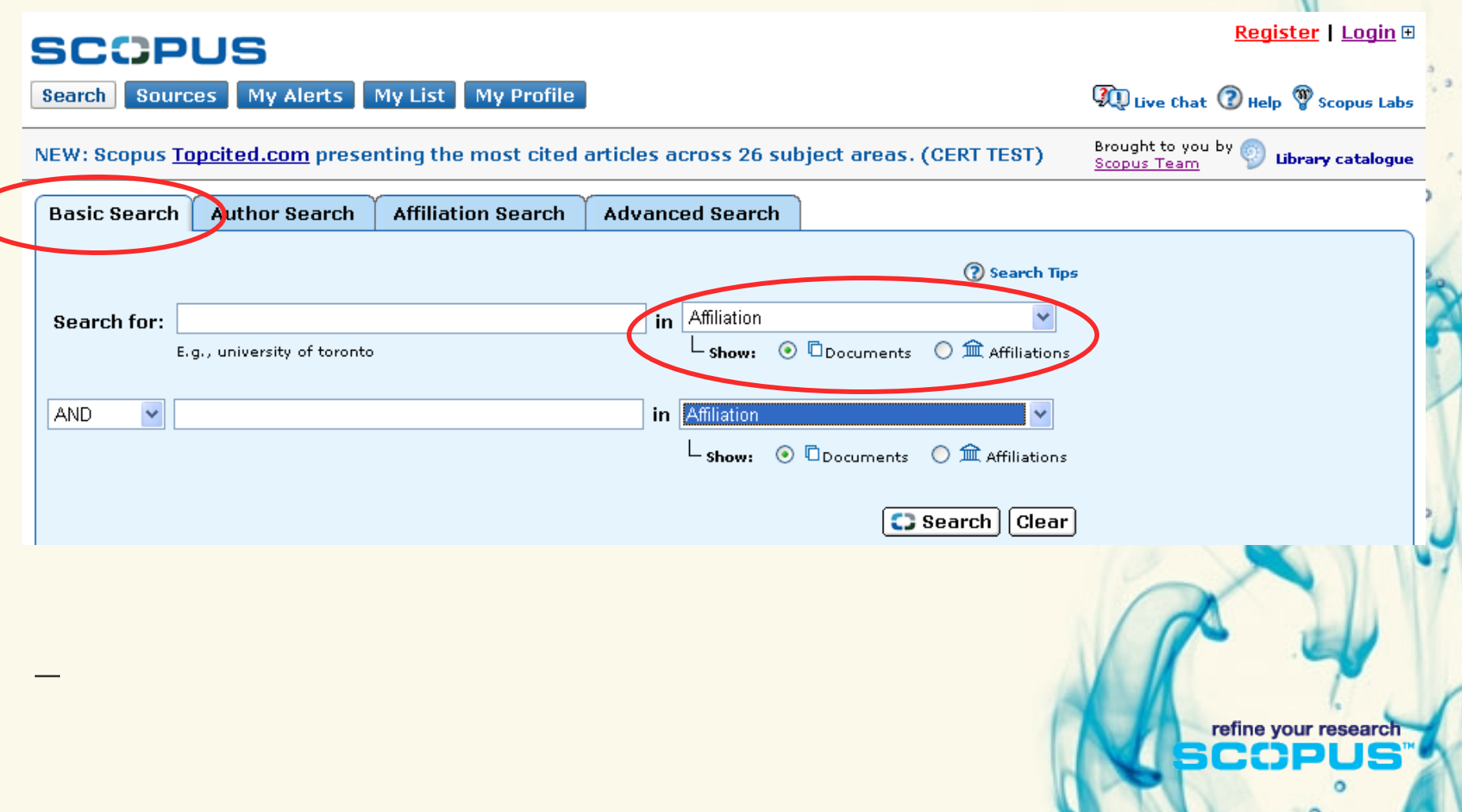

## **Affiliation Identifier: What does it look like ?**

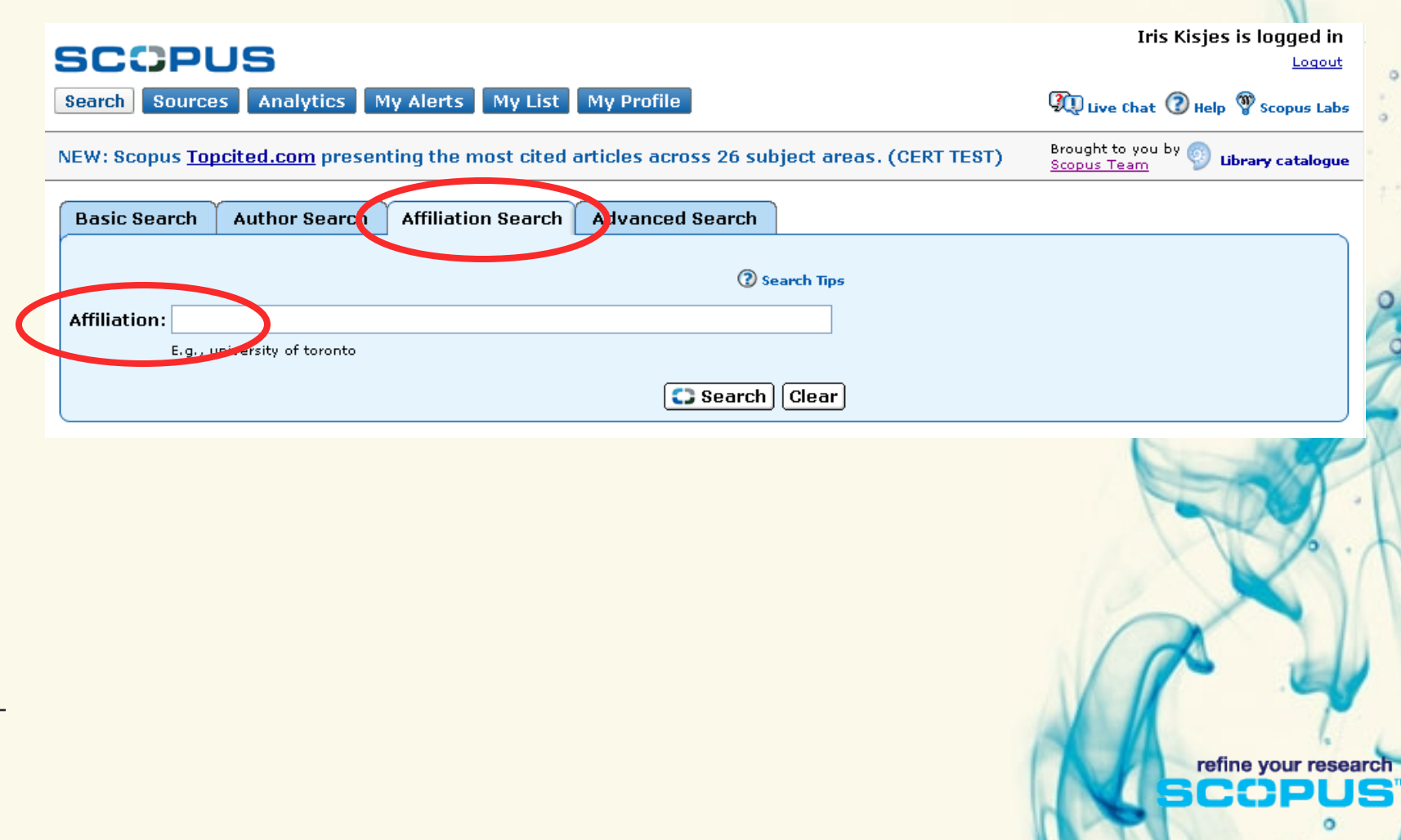

#### $\circ$ **Affiliation Identifier: What does it look like**

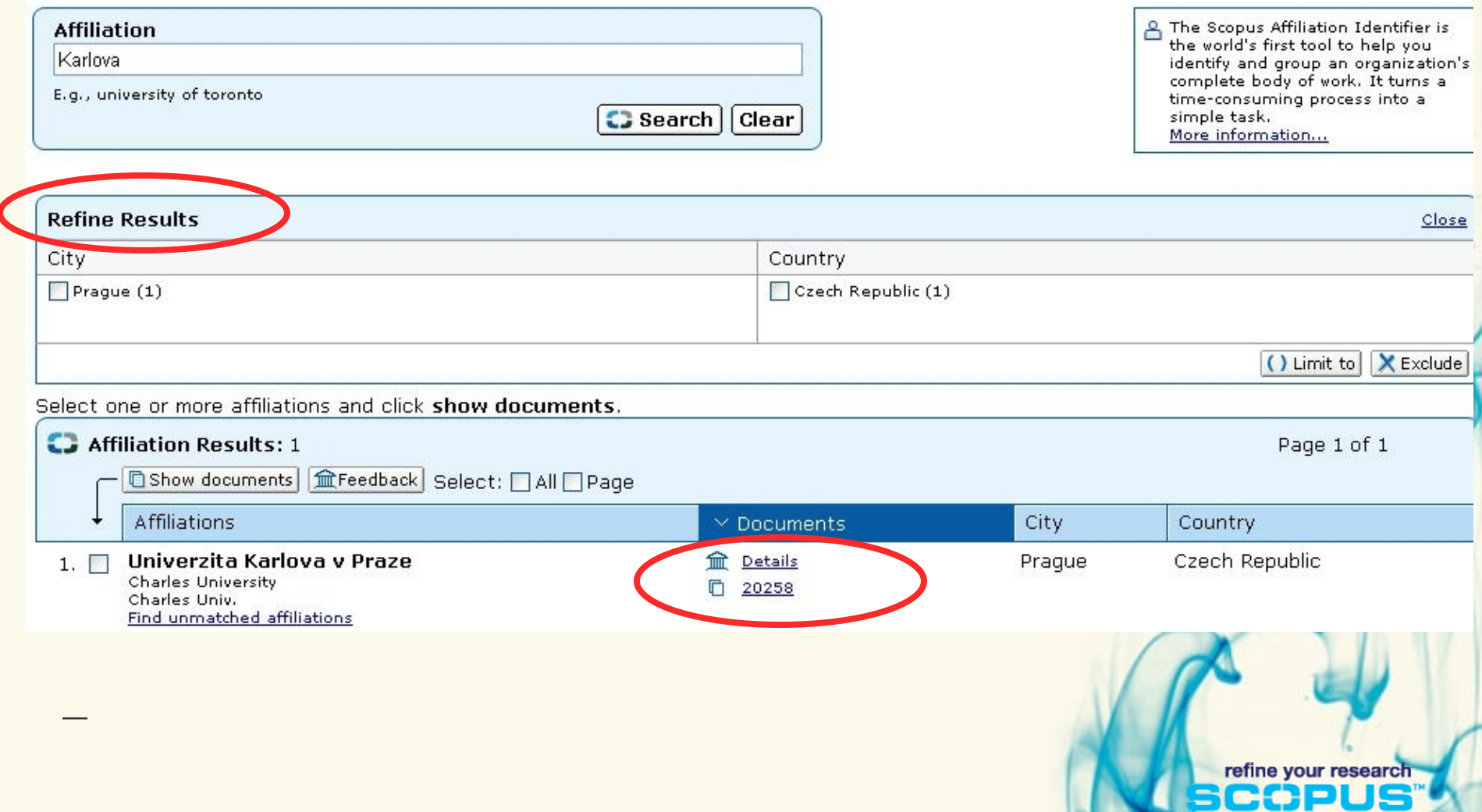

 $\circ$ 

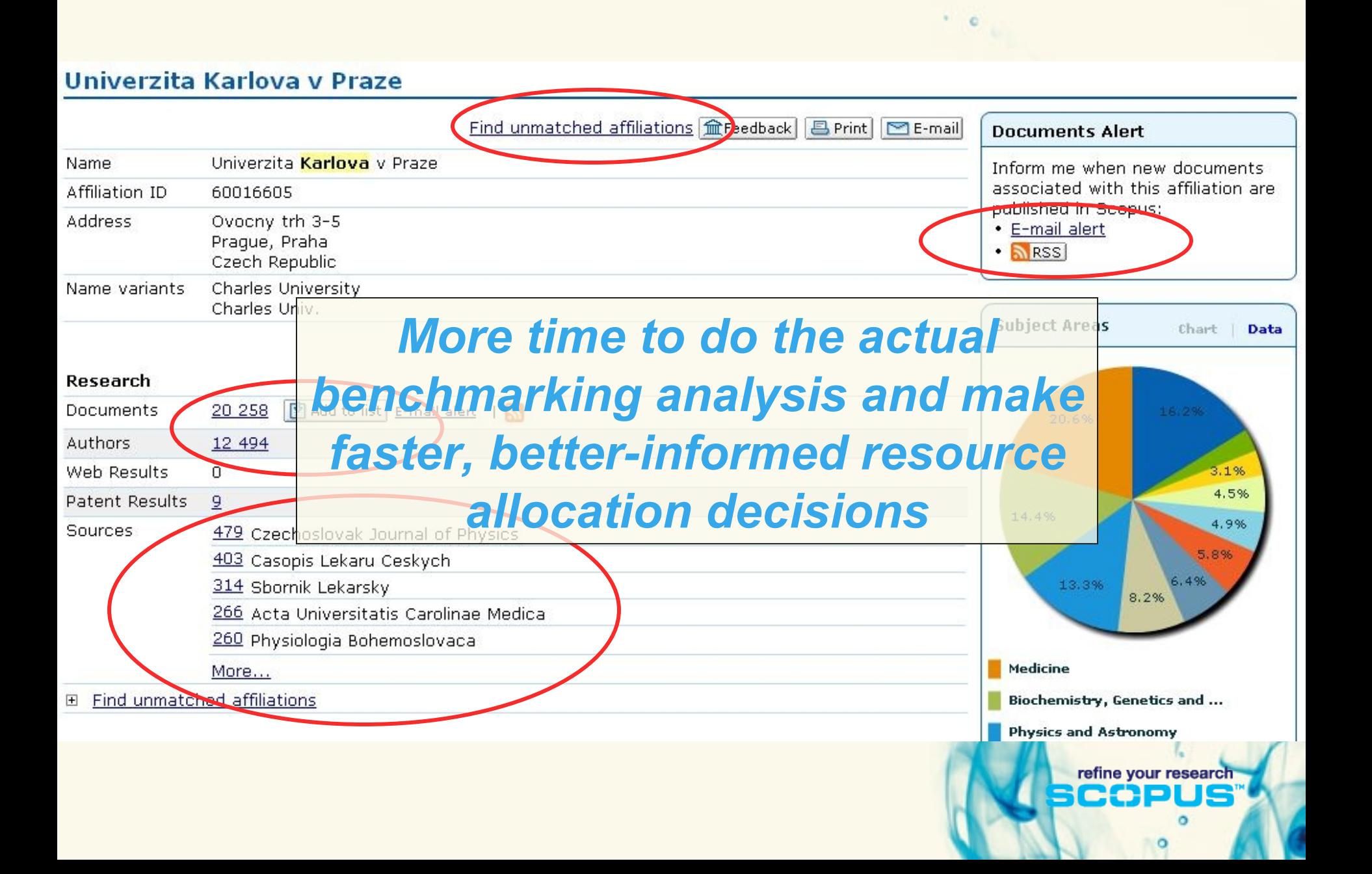

## **Affiliation Identifier: one additional benefit …**

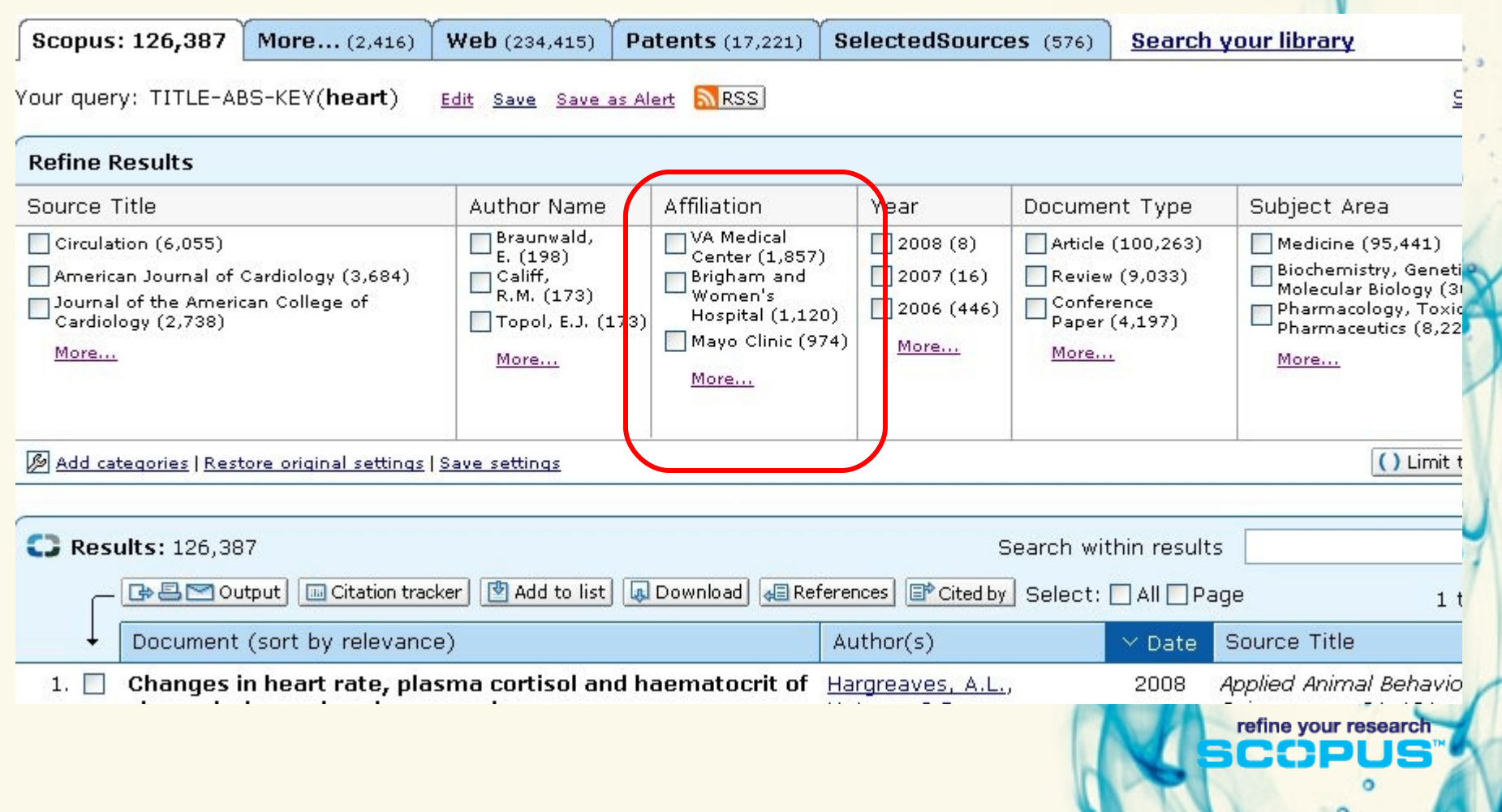

#### **Journal Evaluation Tool**

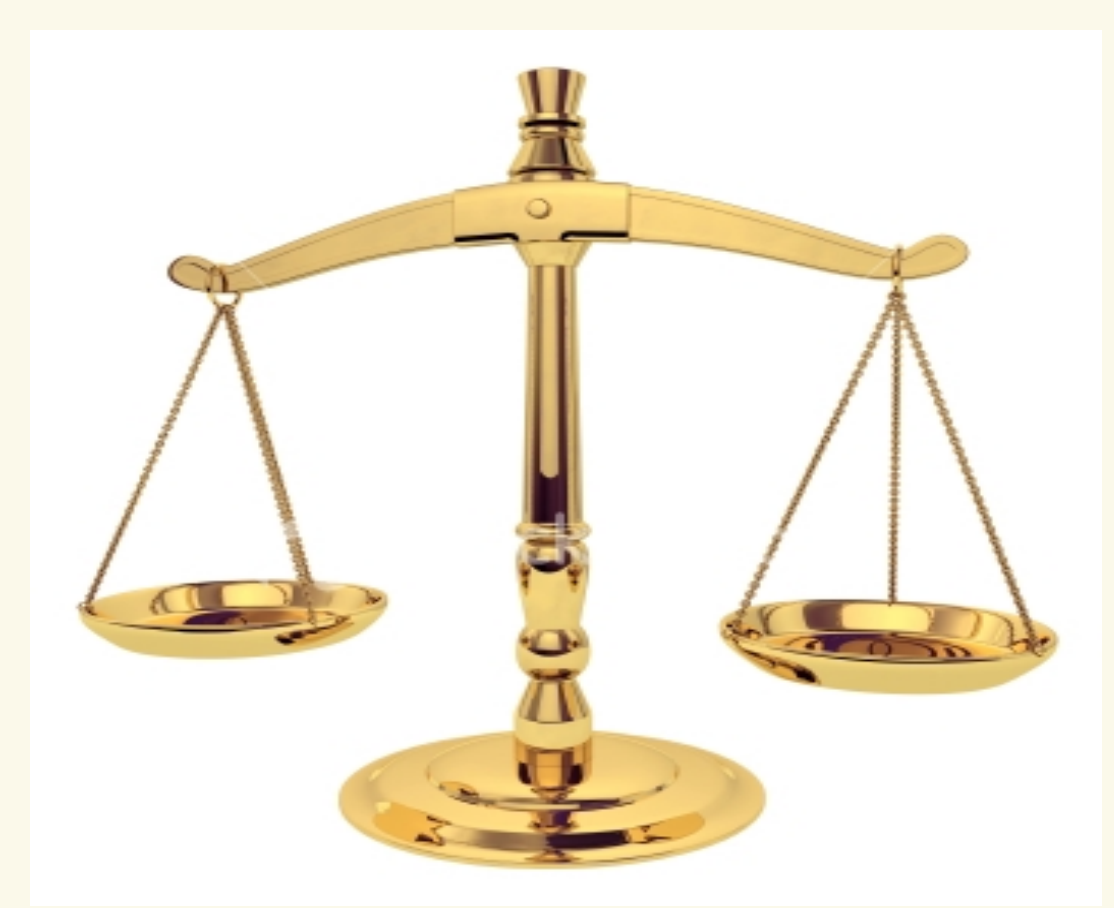

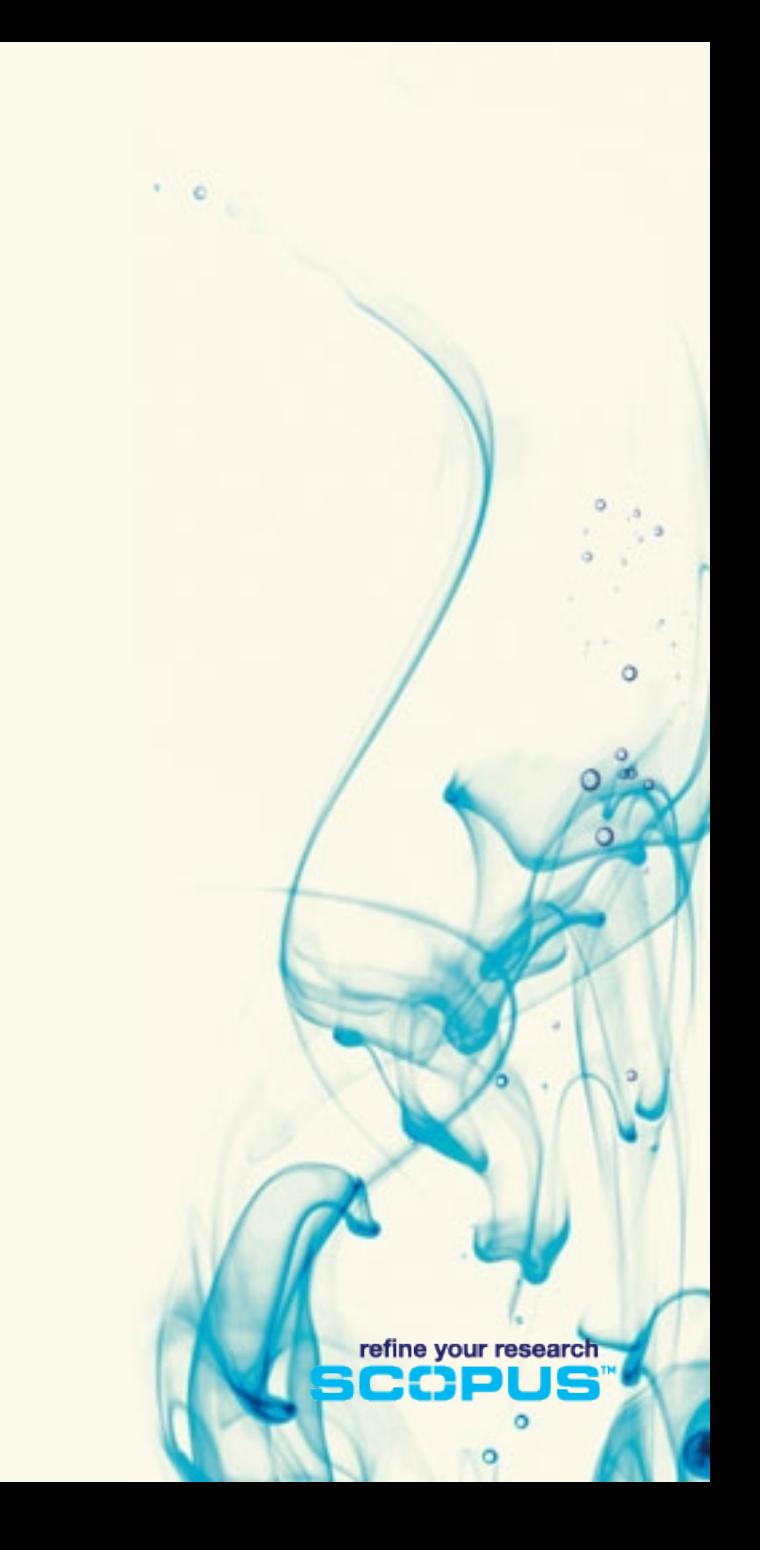

#### **Journal Evaluation Tool: The Challenges**

- **For publishing editors, authors, reviewers, researchers**
	- editors try to establish a superior reputation for their journals
	- authors, reviewers and researchers will be attracted by the most highly valued and prestigious journals in their subject field

#### • **For librarians**

• librarians need to make well informed budget decisions (portfolio management)

refine your research

• Librarians need to prove that they can provide returns on their investments

#### **Journal Evaluation Tool: What does Scopus offer**

- Gives users a comparative overview of the journal landscape, showing how titles in a given field are performing relative to each other
- Quantitative data is presented in an easy, comprehensive graphical format comparing citations of max. 10 journals from over 15,000 peer reviewed journals from today all the way back to 1996

refine your research

• Data is updated bi-monthly to ensure currency

Scopus Evaluation Tool: a tool to make better informed decisions.

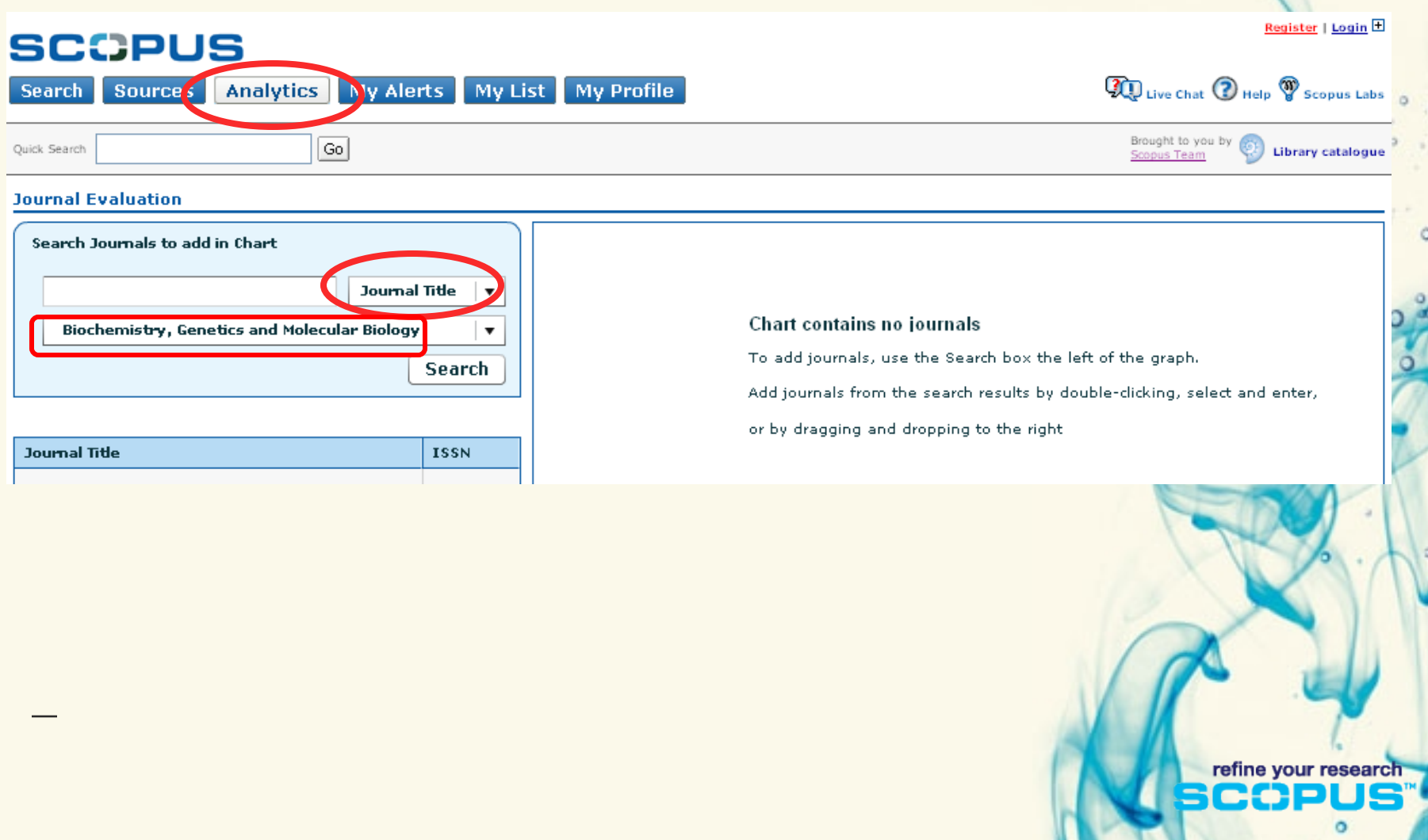

#### **Journal Evaluation**

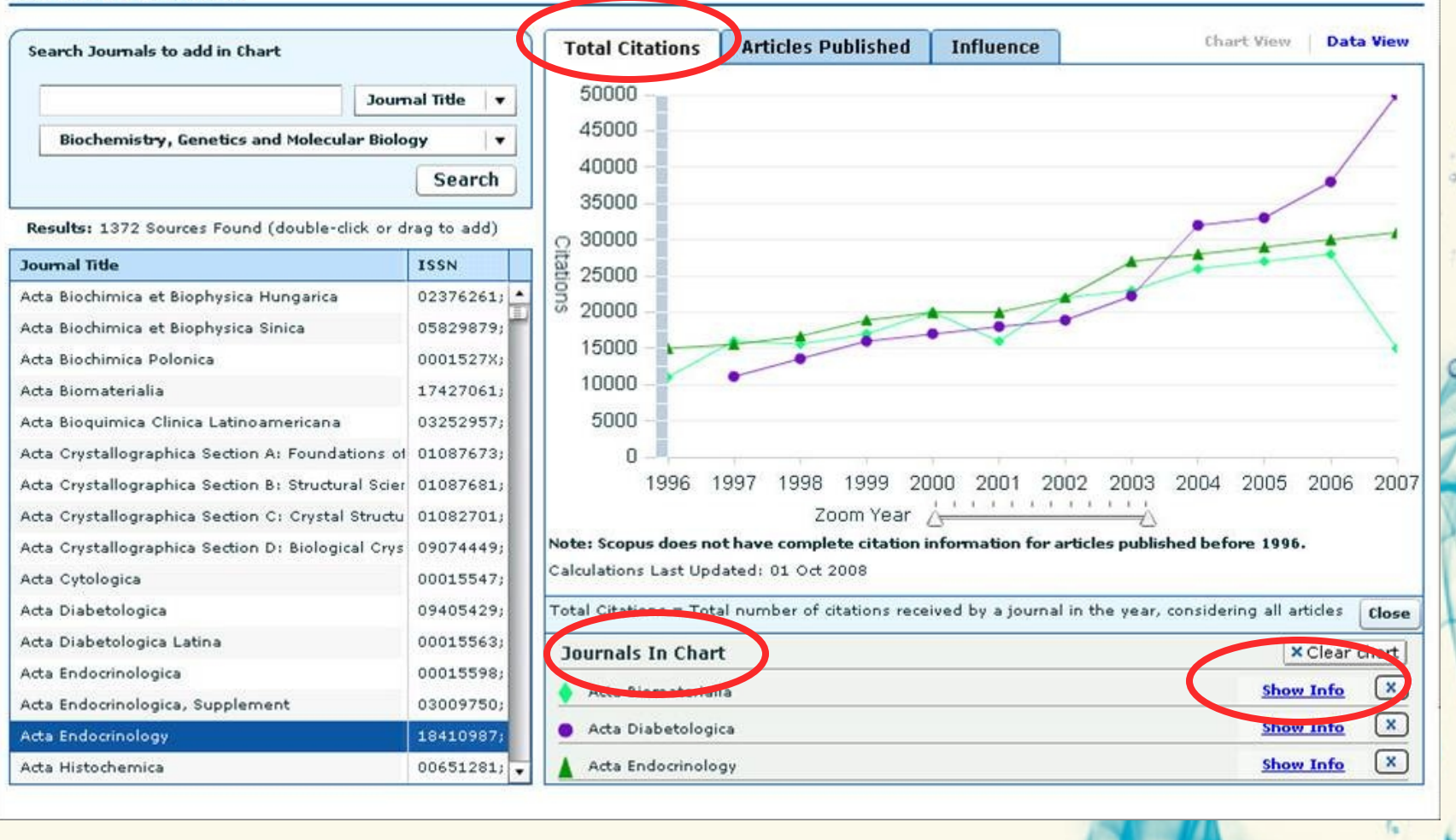

refine your research

o

#### **Journal Evaluation**

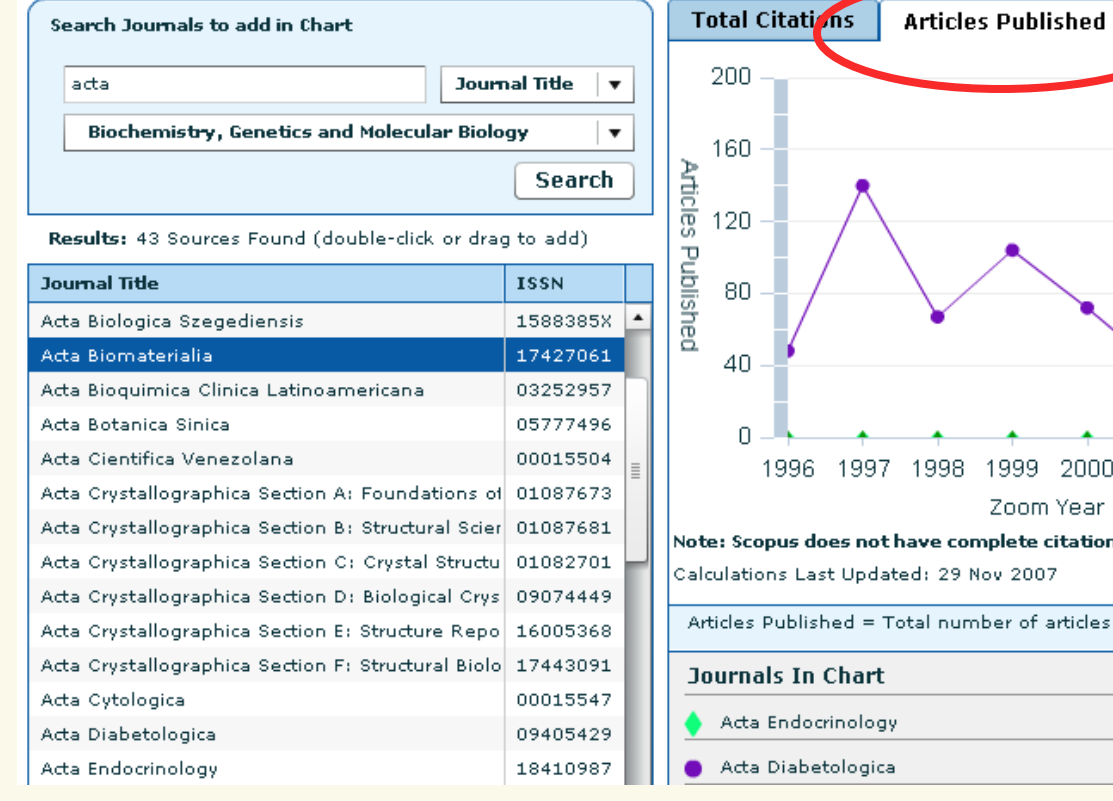

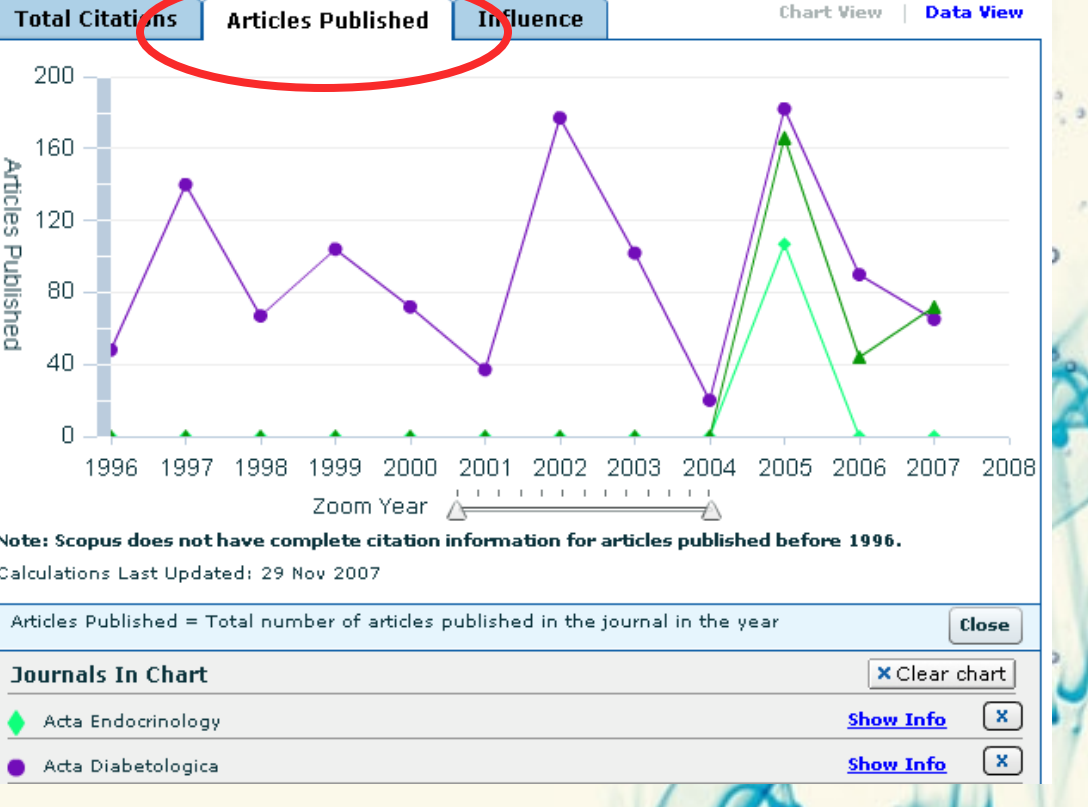

refine your research

o  $\circ$ 

#### Journal Evaluation

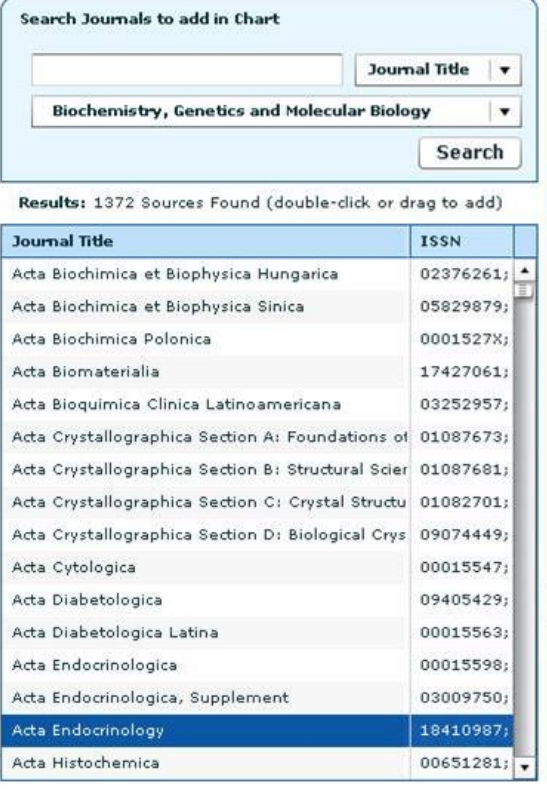

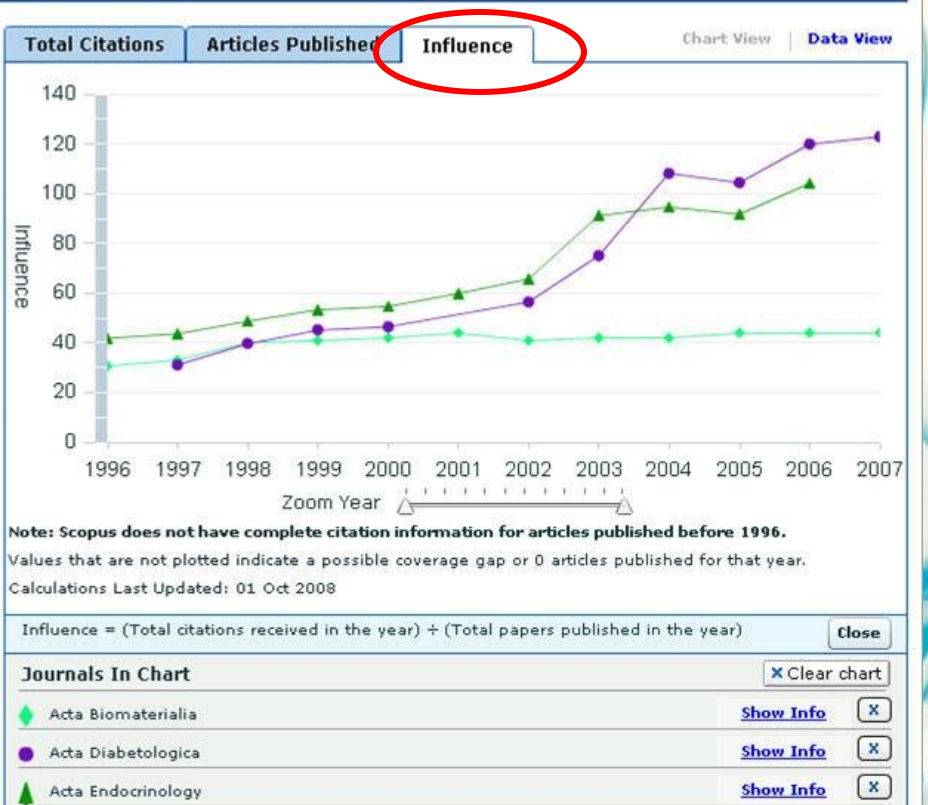

refine your research

o ō

O

#### **Author Citation Alerts**

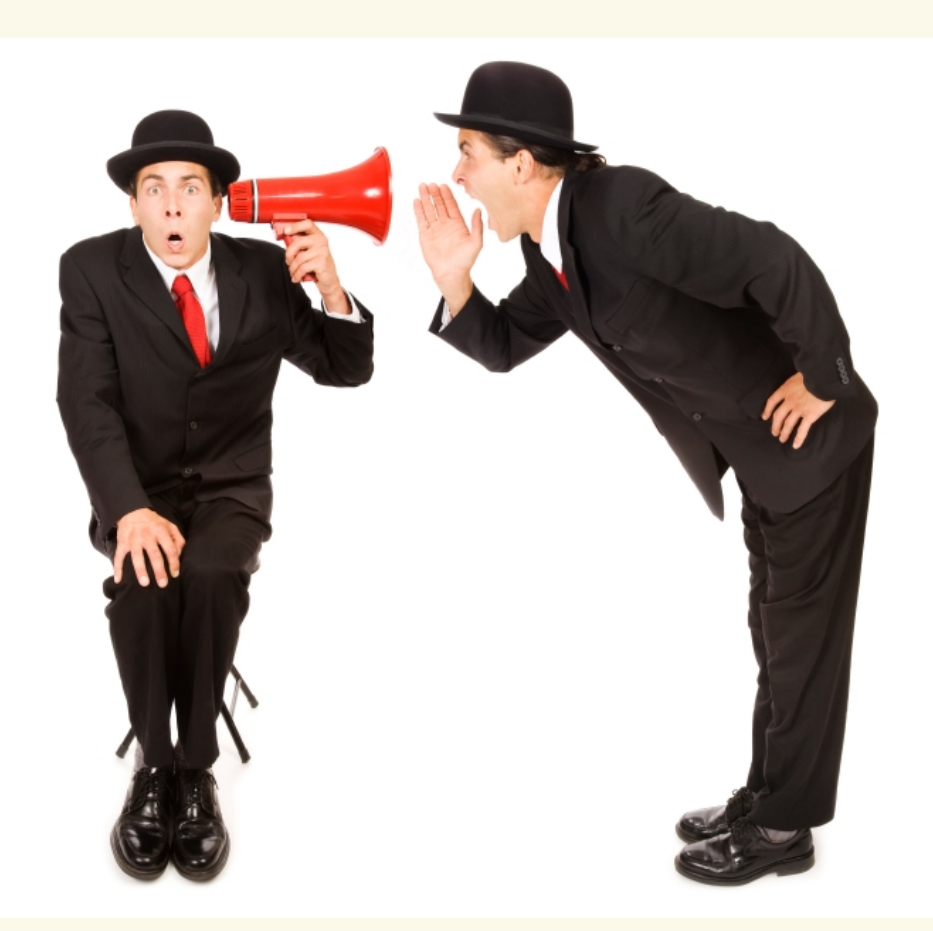

refine your research

n

 $\cdot$  0

#### **Author Citation Alerts: Background**

- Imagine an author has 500 publications and you would like to know when any of them get cited …
- Currently this means 500 document citations alerts
- Now with setting up 1 author citation alert it is done for all the publications of an author

#### **Author Citation Alerts: Benefits**

- Author Citation Alert saves valuable time, because users only need to create a search once (instead of e.g. 500)
- Ensure to not miss any instance of an author being cited
- E-mail notification can be setup on a daily, weekly or monthly basis
- E-mail contains links to the Abstracts+Refs pages of the new documents citing the author(s)
- Alerts can be managed through the 'My Alerts' feature.

## **Author Citation Alerts: How does it work?**

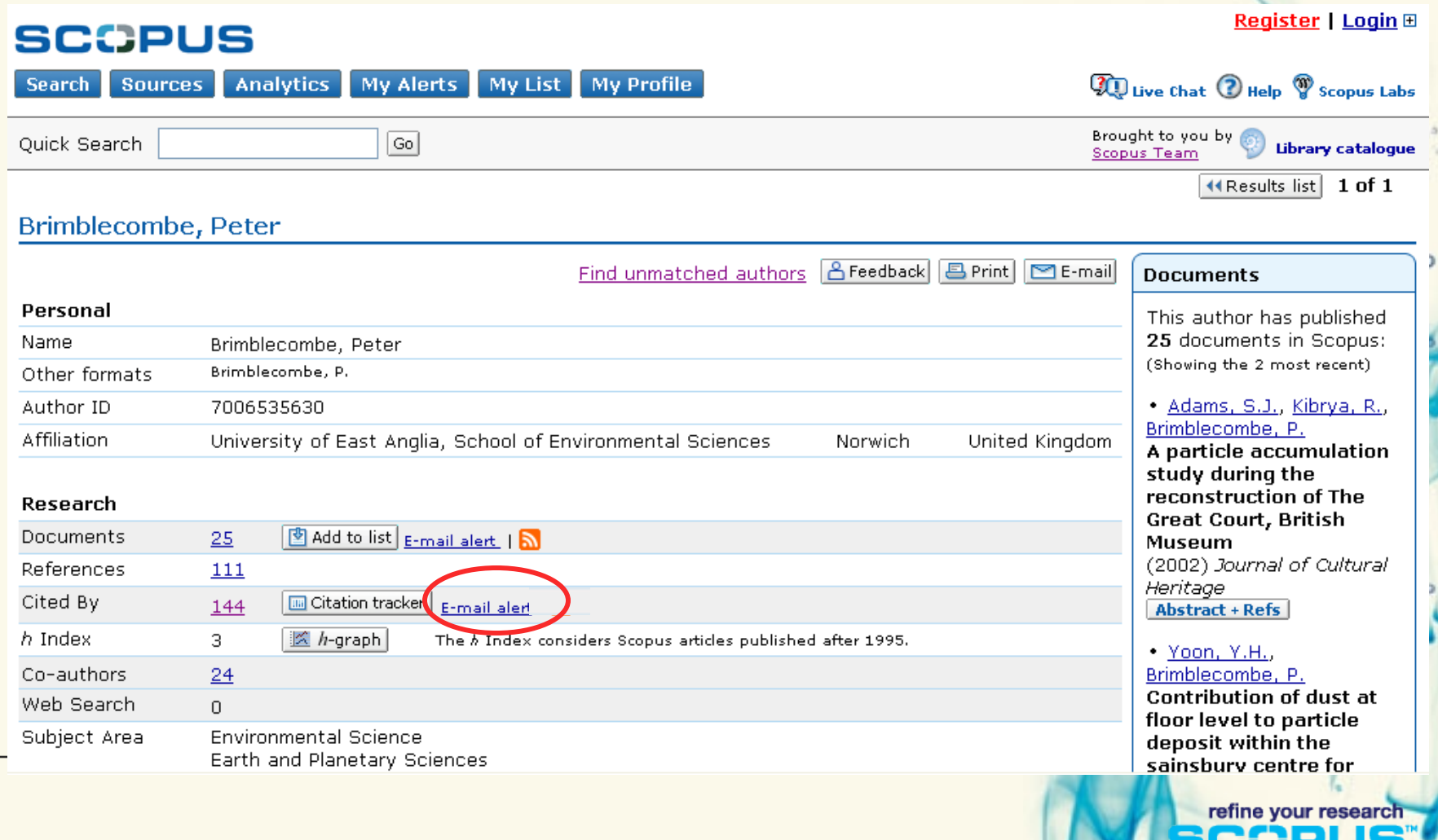

o

#### **Author Citation Alerts: How does it work?**

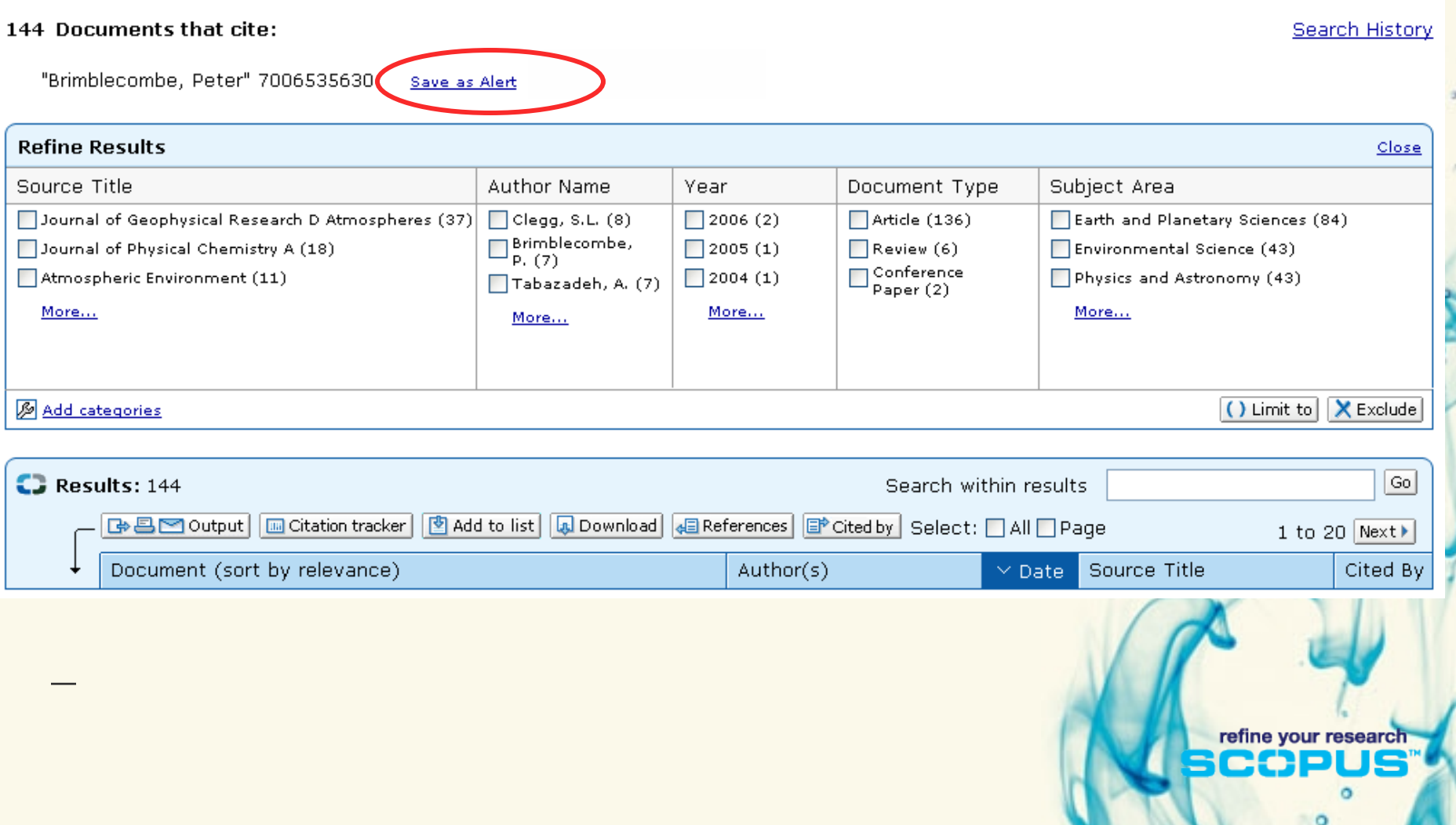

#### **Author Citation Alerts: additional info**

- Alerts are already available for searches and document citations
- In the course of 2008 we are aiming to complement the email alert with an Author Citation Alert via RSS feed
- Another new feature as of this release: Users can now set Search Alerts from the Author Details Page

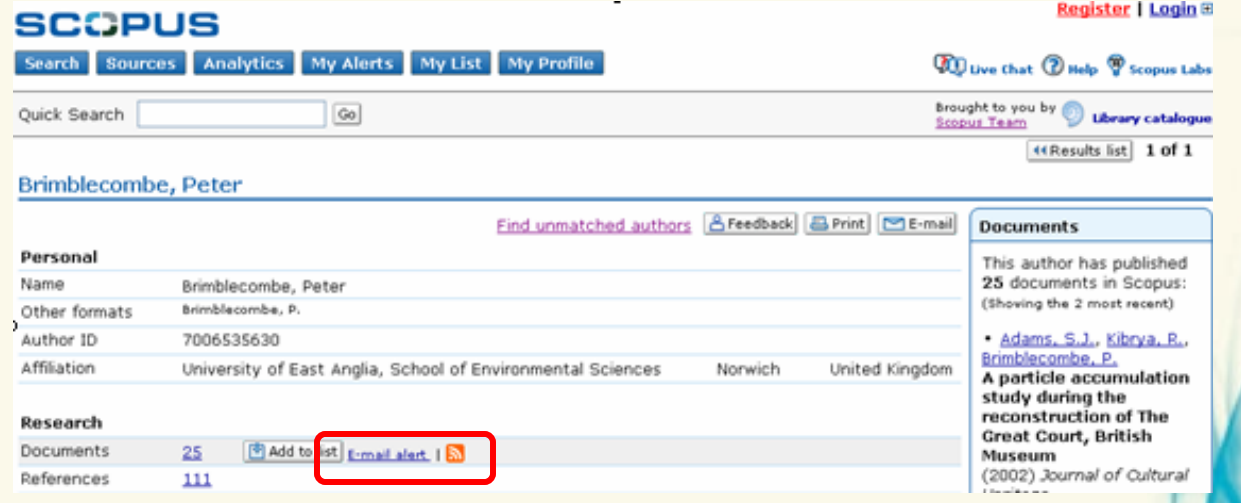

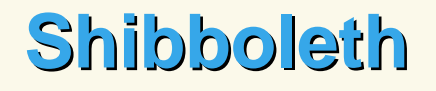

# start

refine your research

o

#### **Shibboleth: Benefits**

- From the second half of 2008, institutions will be able to use Shibboleth, the federated authentication technology, to access Scopus
- Shibboleth will enable users to use the same login credentials to access multiple information resources from both their own organization and those provided by thirdparty vendors
- This feature has been developed to help users keep on top of developing trends in their field(s) in a more timely and efficient manner

#### **Shibboleth: Benefits**

- Logging on to Scopus using Shibboleth login credentials will provide the following benefits to the user:
	- no need to remember a separate Scopus username and password;
	- easy access to all the personalisation features of Scopus (Saved Searches, E-mail alerts, My List, RefWorks settings etc.);
	- access to Scopus outside of the institutional IP-address range
- To access Scopus using existing Shibboleth login credentials, institutions must contact: Ale de Vries, Sr Product Manager (ale@elsevier.com).

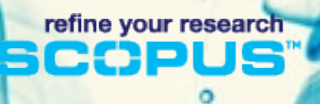

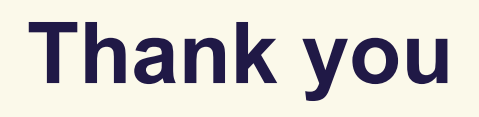

#### Questions?

Piotr Golkiewicz Account Manager Elsevier B.V. [p.golkiewicz@elsevier.com](mailto:p.golkiewicz@elsevier.com) Mobile: +48 695 30 60 17

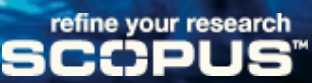